**AminetPart**

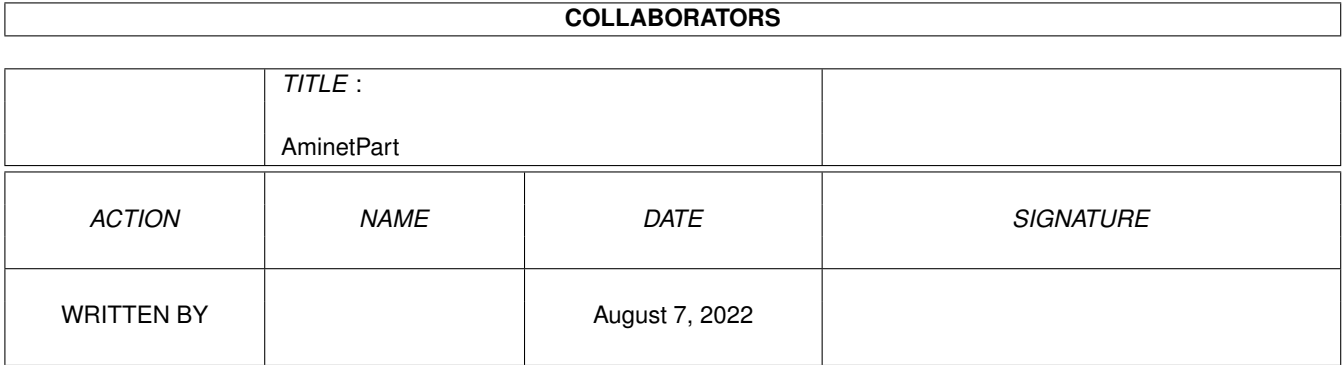

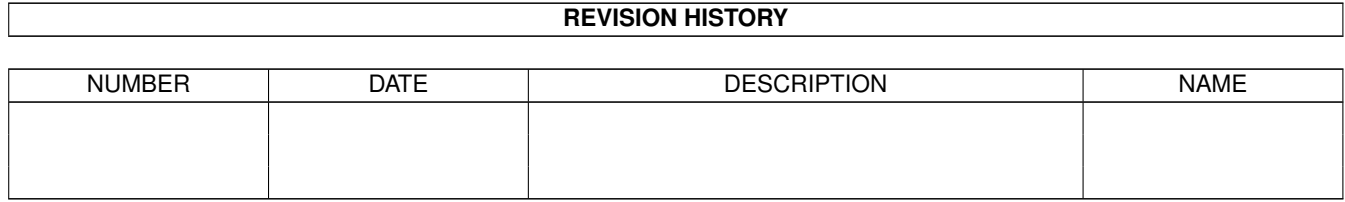

# **Contents**

#### 1 AminetPart [1](#page-3-0) 1.1 Directory Opus files . . . . . . . . . . . . . . . . . . . . . . . . . . . . . . . . . . . . . . . . . . . . . . . . . . [1](#page-3-1)

### <span id="page-3-0"></span>**Chapter 1**

## **AminetPart**

#### <span id="page-3-1"></span>**1.1 Directory Opus files**

Click name to unpack, description to read the readme or get help

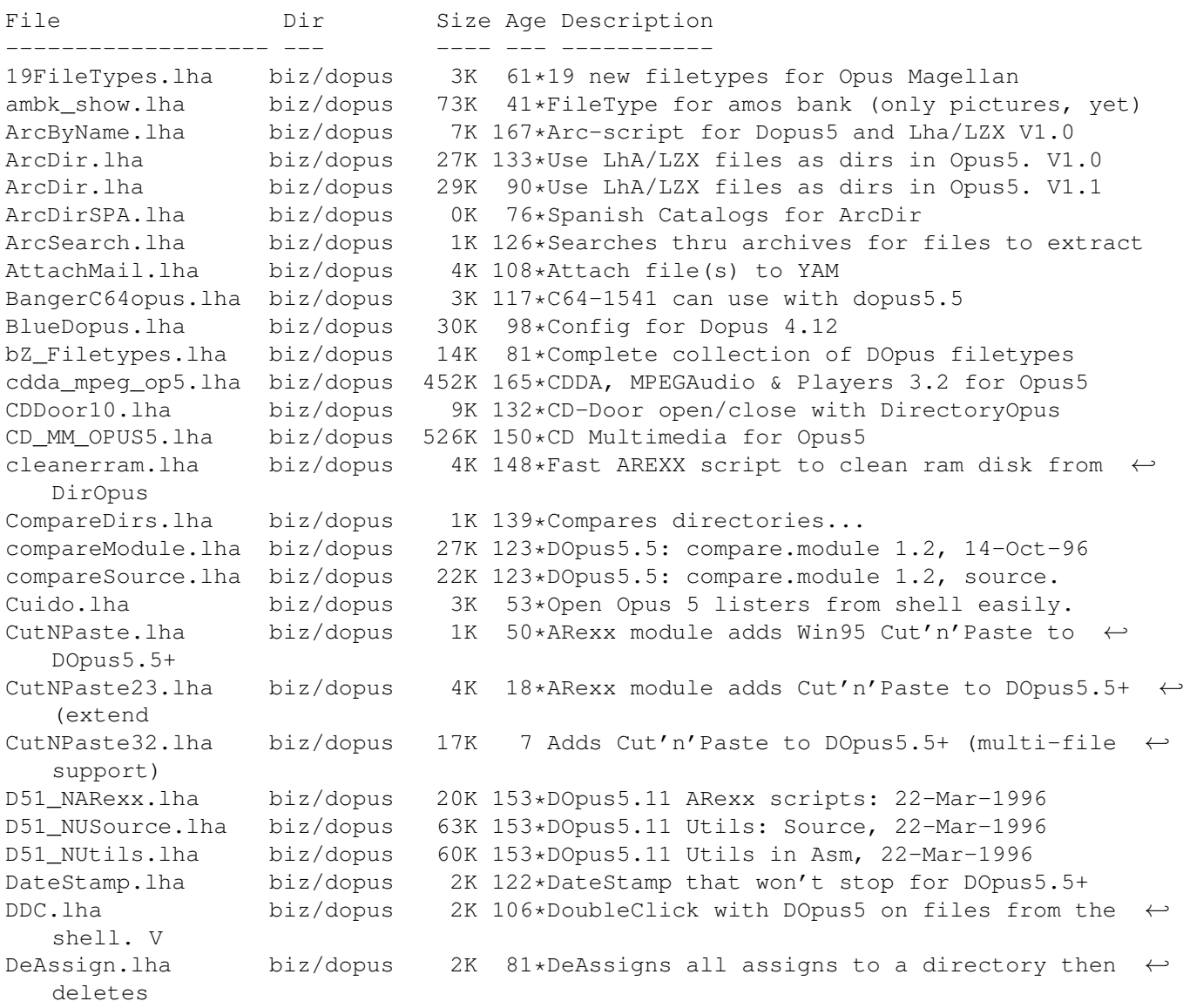

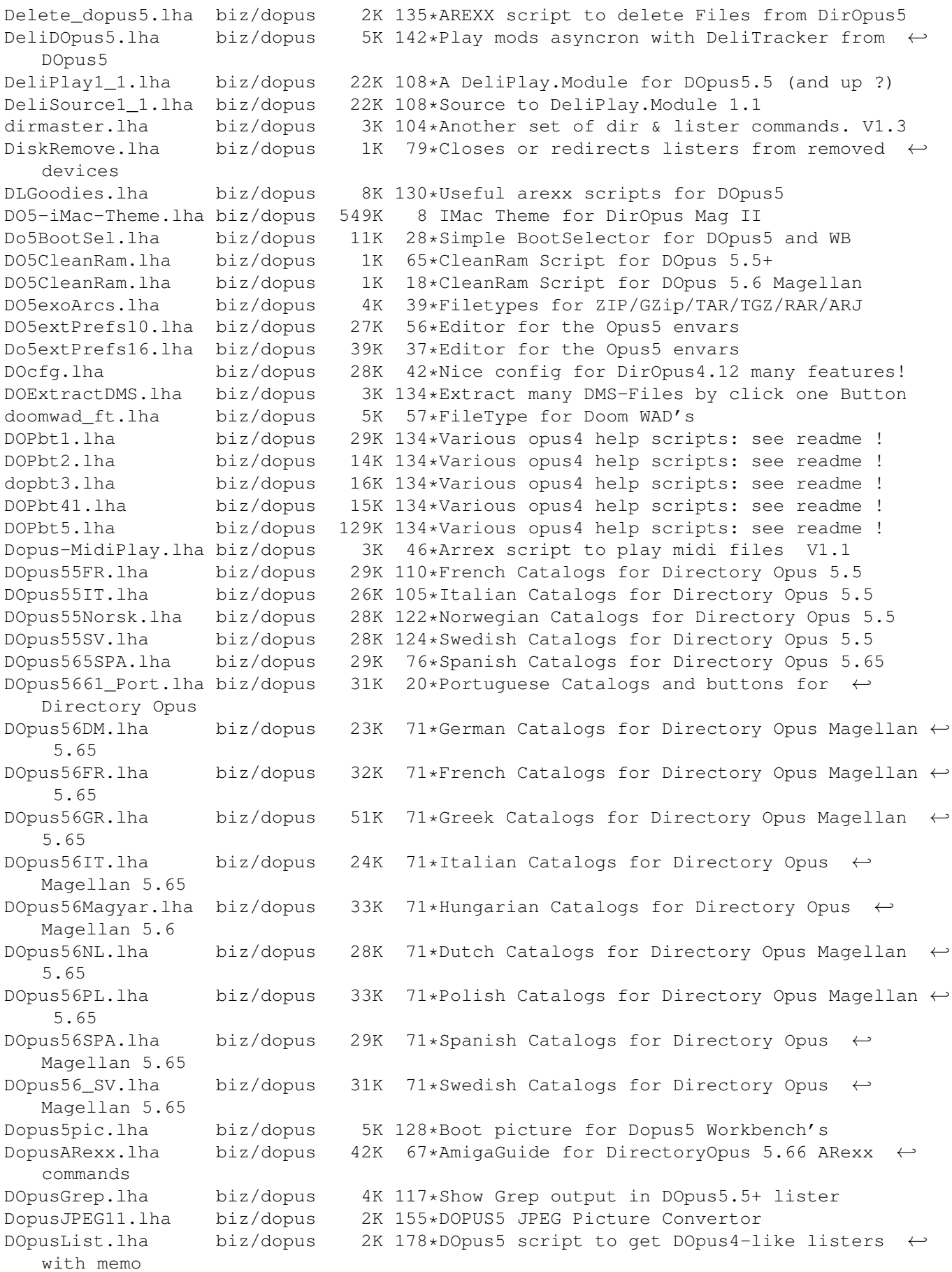

DOpusPatch6265.lha biz/dopus 68K 67\*Upgrade patch files for Directory Opus 5.62  $\leftrightarrow$ to ver DOpusPch6x62.lha biz/dopus 262K 71\*Upgrade patch files for Directory Opus 56x ← to 5.62 DOpusPL.lha biz/dopus 16K 114\*Polish version of Directory Opus v4.x DopusRaist.lha biz/dopus 15K 46\*Some useful arexx scipts for dopus5 DOpusReg.lha biz/dopus 3K 174\*DOpusReg.lha: Opus 5.11 fix for AFS ← problems DOpusXFD.lha biz/dopus 78K 129\*XFD Decruncher for DOpus5 v1.01 DOpus\_LogTrim.lha biz/dopus 15K 91\*DOpus5.5: Button configuration for a ← logfile trimm DOpus Norsk.lha biz/dopus 31K 70\*Norwegian Catalogs for Directory Opus ← Magellan 5.6 emacsdopus.lha biz/dopus 2K 130\*Load files into Emacs from DirOpus5. empDopus.lha biz/dopus 35K 71\*ARexx scripts/modules for Dopus55+ FileTypeUtils.lha biz/dopus 197K 33\*Utilities for DOpus5 filetypes (German only ←- ) FindVersion1\_0.lha biz/dopus 6K 146\*Views file version in the internal Opus  $\leftrightarrow$ requester FirstSel.lha biz/dopus 5K 4 2 Arexx-scripts, result is 1st selected  $\leftrightarrow$ file in de gcc\_error.lha biz/dopus 13K 100\*Connect GCC C/C++, DOpus5 and GoldED 4. GifToPng.lha biz/dopus 49K 66\*Convert GIF images to PNG with DOpus5.5+ Head\_Tail.lha biz/dopus 3K 122\*A 'Head' and 'Tail' command for DOpus5.5+ hotlistModule.lha biz/dopus 39K 123\*DOpus5.5: hotlist.module 1.2, 18-Oct-96 hotlistSource.lha biz/dopus 31K 123\*DOpus5.5: hotlist.module 1.2, source. hotlist\_fix.lha biz/dopus 14K 81\*Hotlist.module 1.2 (fixed for Magellan ←- 5.62) HTML\_dopus5.lha biz/dopus 3K 139\*Load HTML documents with Dopus 5.11 or 4.12  $\leftrightarrow$ into A HTTPlister.lha biz/dopus 25K 8 View AMINET RECENT in lister +download  $\leftrightarrow$ files IconUpdate.lha biz/dopus 14K 86\*MagicWB IconUpdate for DOpus 5.x ImageFX.lha biz/dopus 2K 77\*Send pictures to ImageFX from DOpus 5.5+ ImageFXGER.lha biz/dopus 2K 76\*Send pictures to ImageFX from DOpus 5.5+ Install\_O55CD.lha biz/dopus 15K 125\*Modified install script for Opus5.5 CD Laz\_images.lha biz/dopus 33K 63\*DOpus ToolBar images by Laz (NI format) LCARS-Theme.lha biz/dopus 825K 5 StarTrek TNG LCARS Theme for DirOpus Mag II LhADir112.lha biz/dopus 19K 159\*Use LhA archives as normal dirs in Opus4 LhALZXDirDOps5.lha biz/dopus 14K 170\*Modified LhaDir.dopus5 to work with lzxdir.  $\leftrightarrow$ dopus5 LhA\_Control.lha biz/dopus 19K 138\*Extract, Execute, Edit files in LhA-  $\leftrightarrow$ Archives Magnum\_Opus2\_2.lha biz/dopus 219K 47\*336 Filetypes, AmigaGuide docs & Extras MailBox.lha biz/dopus 12K 122\*V1.5 of MailBox AppIcon for Opus5.5 MPEGA-GUIplay.lha biz/dopus 5K 42\*DOPUS5.5+ Script for MPEGA playing with progress-G mpegau\_player.lha biz/dopus 309K 76\*DOPUS5.5+ MPEGAudio,MPEGA/Soundcards/AHI mpegau\_update.lha biz/dopus 7K 75\*Player-Setup Update for MPEGAU\_PLAYER 2.2<br>MPEGA GUIplay.lha biz/dopus 4K 74\*DOPUS5.5+ Script for MPEGA playing with AK 74\*DOPUS5.5+ Script for MPEGA playing with ← progress-G mpega update.lha biz/dopus 7K 79\*Player-Setup Update for MPEGA PLAYER 2.0 MyAmiga.lha biz/dopus 6K 83\*Add a smart MacOS feature to DOpus My\_Dopus412Cfg.lha biz/dopus 12K 43\*My Directory Opus 4.12 Configuration NewIcnDoTBar2.lha biz/dopus 83K 64\*DOpus ToolBar NewIcons \*V2\* by Dr\_Ash NewIconDoIcons.lha biz/dopus 308K 56\*DOpus Icons NewIcons by Dr\_Ash NewIconDoProV2.lha biz/dopus 23K 55\*DOpus Program NewIcons \*V2\* by Dr\_Ash

NewIconDoTBr21.lha biz/dopus 82K 43\*DOpus ToolBar NewIcons \*V2.1\* by Dr\_Ash NewIconProgs.lha biz/dopus 21K 70\*DOpus Program NewIcons by Dr\_Ash NI4Opus.lha biz/dopus 74K 72\*NewIcons for Opus (ReRelease) NI4OpusT.lha biz/dopus 150K 64\*Toolbar NewIcons r.7! by danneS NIDoImags.lha biz/dopus 376K 57\*DOpus Images NewIcons by Dr\_Ash NIDoImgs1.lha biz/dopus 44K 62\*DOpus Images1 NewIcons by Dr\_Ash NIDoTBar.lha biz/dopus 63K 70\*DOpus ToolBar NewIcons by Dr\_Ash Opus2MFax.lha biz/dopus 8K 117\*Send a fax from DOpus 4.x to MultiFax<br>opus55espcat.lha biz/dopus 21K 91\*Spanish catalogs for DirOpus5.5 opus55espcat.lha biz/dopus 21K 91\*Spanish catalogs for DirOpus5.5 opus5player2\_1.lha biz/dopus 407K 179\*CDDA, MP2, AIFF etc. player for DirOpus5<br>OpusCDIP1 0.lha biz/dopus 3K 178\*Use your own CD-Icons with DOpus 5.x biz/dopus 3K 178\*Use your own CD-Icons with DOpus 5.x OpusMPEGA.lha biz/dopus 553K 34\*Mp3,wav,aiff,PPC,WarpOS,MPEGA,Play16,AHI OpusMPEGAPort.lha biz/dopus 3K 23\*Portuguese locale Catalog for OpusMPEGA ← 3.12 OpusMPEGA\_comm.lha biz/dopus 50K 39\*New GUI for OpusMPEGA,Commodore64 Design OpusMPEGA\_digi.lha biz/dopus 45K 39\*New GUI (Buttonbank) for OpusMPEGA<br>OpusMPEGA\_ferr.lha biz/dopus 50K 39\*New GUI for OpusMPEGA, Ferrari Des OpusMPEGA\_ferr.lha biz/dopus 50K 39\*New GUI for OpusMPEGA, Ferrari Design<br>OpusMPEGA\_Port.lha biz/dopus 8K 27\*Portuquese locale for OpusMPEGA 3.12 OpusMPEGA\_Port.lha biz/dopus 8K 27\*Portuguese locale for OpusMPEGA 3.12<br>OpusMPEGA\_Sket.lha biz/dopus 60K 40\*New GUI for OpusMPEGA, Sketch Design 60K 40\*New GUI for OpusMPEGA, Sketch Design OpusMPEGA\_Span.lha biz/dopus 1K 39\*Spanish locale for OpusMPEGA OpusMPEGA\_Spor.lha biz/dopus 61K 39\*New GUI for OpusMPEGA, Sport Design OpusMPEGA\_Star.lha biz/dopus 61K 40\*New GUI for OpusMPEGA, StarTrek Design OpusNIbar.lha biz/dopus 89K 45\*Dopus5.5+ Toolbar NewIcons REL. 5 (110+ ←- Icons) OpusSDK.lha biz/dopus 249K 125\*Directory Opus 5.5 Software Developers Kit Play16-GUIplay.lha biz/dopus 3K 42\*DOPUS5.5+ Script for Play16 with ← progressbar timec player3\_0opus5.lha biz/dopus 398K 172\*CDDA & soundplayers/saver for DirOpus5 PlayHIP.lha biz/dopus 4K 57\*Arexx script to play modules from DOpus 5<br>POP3-Module.lha biz/dopus 32K 50\*POP3 Module for Opus Maqellan (ClassAct G 32K 50\*POP3 Module for Opus Magellan (ClassAct GUI ← ) RandomPattern.lha biz/dopus 9K 3 Random Backdrops Picture with DirOpus Remind\_dopus5.lha biz/dopus 5K 30\*Small but useful Reminder for DOPUS5+<br>RndPic1.3.lha biz/dopus 20K 43\*Random background pattern in DOpus biz/dopus 20K 43\*Random background pattern in DOpus SaveText.lha biz/dopus 4K 47\*Speed up archiving/viewing for DOpus4.x select.lha biz/dopus 1K 92\*Select Files via WildCards in Dopus SelectSequence.lha biz/dopus 1K 139\*Selects file sequences easily Select\_font.lha biz/dopus 1K 139\*Finds #?.font files for sel. dirs SE\_rexx biz/dopus 0K 75\*Invoke SAS/C editor from DirOpus Shelley.lha biz/dopus 25K 79\*View fonts with DirOpus 5.11+ ShowHTML.lha biz/dopus 2K 81\*A script for loading HTML files from Dopus ← into IB show opus5.lha biz/dopus 217K 160\*Animationsplayerscript for DirOpus5 show\_opus5.lha biz/dopus 220K 132\*Animplayerscript for Opus5 & CyberGrafiX simplesel.lha biz/dopus 2K 109\*Quickly to use (de)select commands. V1.2 SlctComp.lha biz/dopus 5K 28\*Compare files in 2 listers 10 modes (update ← ) SortDOpus.lha biz/dopus 1K 122\*Select sort method/direction for DOpus4<br>SoundOpus.lha biz/dopus 8K 7 The ultimate Dopus soundplaying solutio SoundOpus.lha biz/dopus 8K 7 The ultimate Dopus soundplaying solution ( $\leftrightarrow$ MIDI, MP TheBlackOpus.lha biz/dopus 8K 100\*The Black Opus -a cool config for DOpus  $\leftrightarrow$ 4.12 VCopy4xx.lha biz/dopus 10K 81\*VersionCopy for Dopus 4.xx; v2.0 version13.lha biz/dopus 2K 93\*Version display module for DOpus5.5 ViewToolRexx.lha biz/dopus 4K 1 ViewTool ARexx-Script for DOpus5 VisageShow.lha biz/dopus 2K 77\*View pictures using Visage & Dopus 5.5+  $\leftrightarrow$ with progr

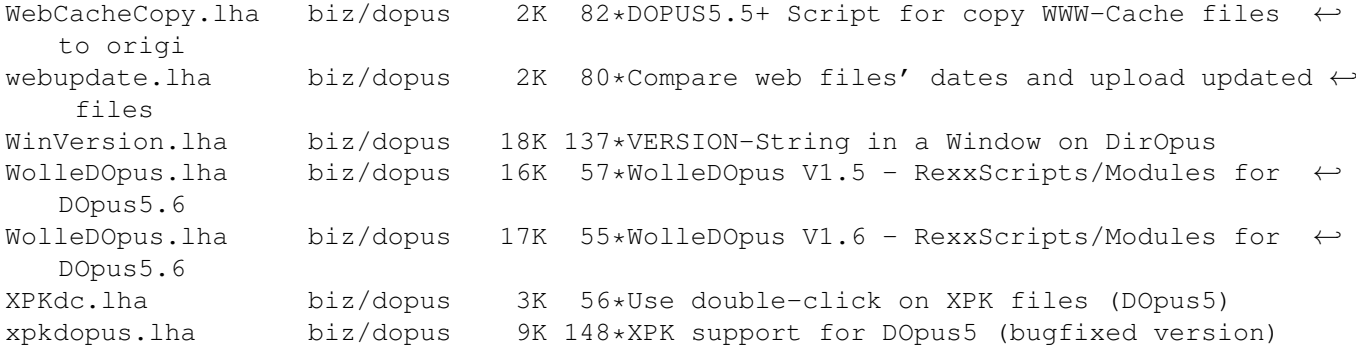